# Db2 12 for z/OS Security Updates

New England Db2 User's Group

June 24, 2021

Gayathiri (Gaya) Chandran, IBM

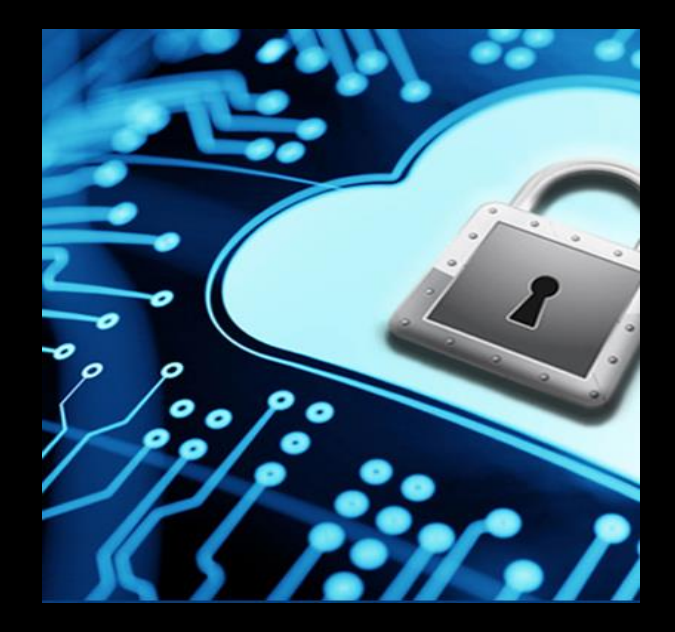

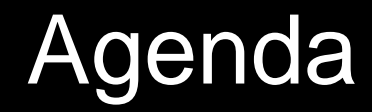

# Db2 12 for z/OS Security updates

**Remote Security**

Multi-factor Authentication **Encryption**

Data at rest Encryption Data in memory Encryption using Built-in Functions

**Audit**

Tamper-proof Audit Policies

# Remote Security

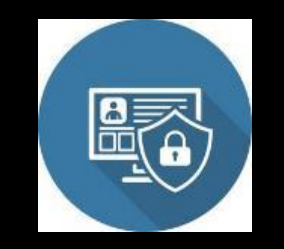

# What is Multi-Factor Authentication?

#### **SOMETHING THAT YOU KNOW**

-Usernames and passwords

#### **SOMETHING THAT YOU HAVE**

- ID badge
- One-time passwords

#### **ALogin** Usemame admin  $......$ Password ENTER

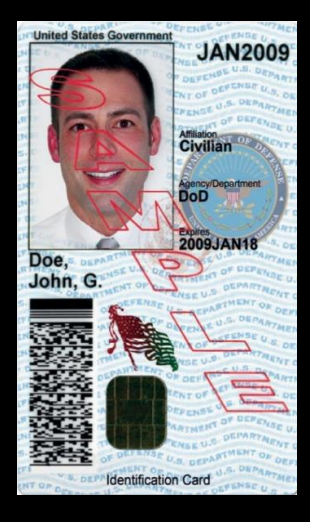

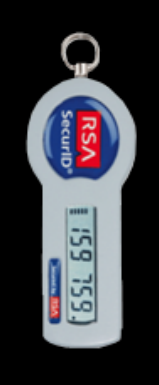

#### **SOMETHING THAT YOU ARE**

- Biometrics

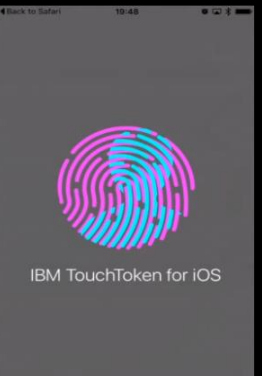

# IBM Multi-factor Authentication (MFA) for z/OS

Extends RACF to authenticate users with multiple factors

Supports a wide range of authentication systems including

- IBM MFA with RSA SecurID
- IBM MFA with RADIUS
- IBM TouchToken
- And more …

MFA credentials are one-time use only

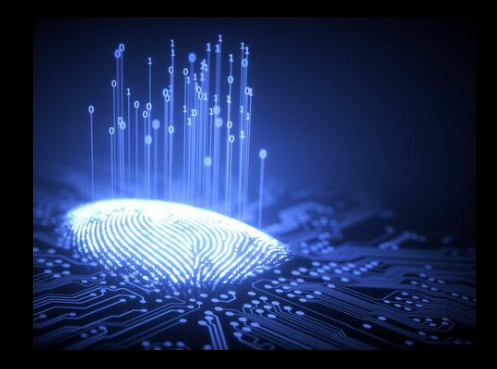

### IBM Multi-Factor Authentication and Db2 for z/OS

Multi-factor Authentication (MFA) mostly transparent to Db2

MFA credentials sent as passphrase from remote clients

One-time use MFA credential prevents MFA from working properly with connections that replays password

- Sysplex workload balancing (WLB) enabled clients
- Clients that require multiple connections to perform a task

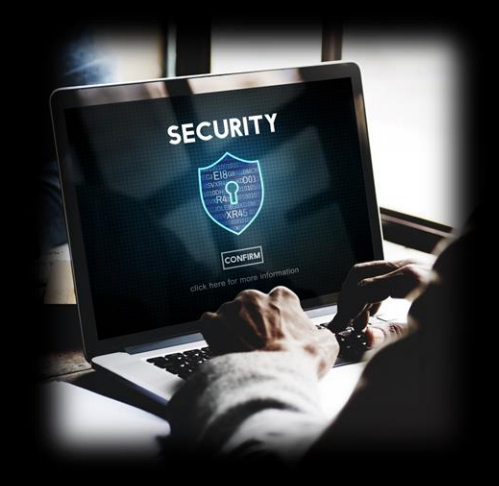

## Db2 Sysplex Group Authentication for MFA

Support MFA credential replay by IBM Data Server Driver for Java or non-Java configured for Sysplex workload balancing or seamless fail over in a Db2 for z/OS data sharing system

- Requires subsystem parameter, AUTHEXIT\_CACHEREFRESH set to ALL
- Requires ICSF to be active

### Db2 non-Sysplex WLB clients for MFA

Support MFA for non-Sysplex WLB clients such as tools that require multiple connections to perform the set of tasks that make up an operation

- Requires subsystem parameter, AUTHEXIT\_CACHEREFRESH set to ALL
- Requires ICSF to be active
- Requires a non-zero value for new subsystem parameter, MFA\_AUTHCACHE\_UNUSED\_TIME
	- Specifies duration is seconds that MFA security credentials from a distributed client can remain unused in the Db2 global authentication cache
		- Acceptable values: 0, 120 7200
	- Data sharing Group scope
- Requires Install SYSADM or SECADM authority for online update © 2020 IBM Corporation 8

# Db2 for z/OS and MFA support

On successful authentication of the user, RACF returns an indication to Db2 if MFA was used

– Db2 caches a hash value of authentication token that contains multiple factors including connection environment information

Cached Authentication token purged:

- RACF commands, ALTUSER REVOKE, DELUSER performed against the connection user ID or user ID revoked due to excessive bad passwords
- Sysplex Group Authentication: MFA-based security credentials not periodically reauthenticated at least once every 2 hours with any member of the group by the client driver from the same IP address
- Non-Sysplex WLB clients: The same MFA-based security credentials not reused by the same client IP address within the time specified in the subsystem parameter, MFA\_AUTHCACHE\_UNUSED\_TIME

### Db2 for z/OS MFA Support Summary

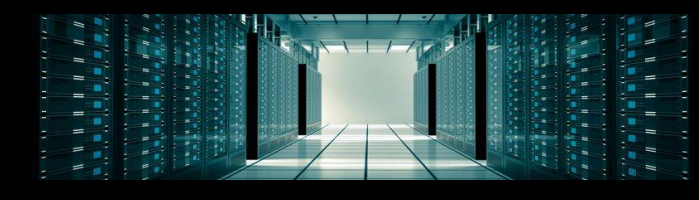

#### **Sysplex Group Authentication**

- IBM Data Server Driver for Java and non-Java configured for Sysplex workload balancing or seamless failover
- Supports MFA and RACF passticket authentication
- Cached entry is valid for 2 hours without reuse
- APARs PI94236, PH21433

#### **Support for non-Sysplex WLB clients**

- Supports all DRDA that are non-Sysplex WLB enabled clients and REST API connections
- Supports data sharing and non-data sharing
- Cached entry valid time without reuse is controlled by subsystem parameter, MFA\_AUTHCACHE\_UNUSED\_TIME
- APARs PH21341, PH37509

# Remote Security Enhancements

### APAR PH08188

- ‒ Enables DDF for SSL only connections
- ‒ PORT and SECPORT can be defined with identical values
- ‒ Location aliases subset can be defined with the same values for PORT and SECPORT

APAR PH16111

- ‒ IFCID 365 location statistics (DSNDQLST) entry, QLST
	- New fields are added to include number of connections using various authentication mechanisms, connection types, etc..
		- ‒ QLSTNREST QLSTNTRS QLSTNTLS QLSTNAES QLSTNMFA QLSTNCCA …

# **Encryption**

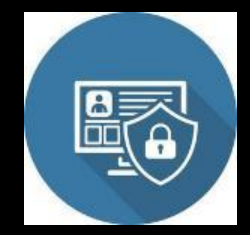

# Data Encryption Functions Overview

#### **AES BIF Encryption:**

- Data encrypted by ENCRYPT\_DATAKEY BIF
- Data remains encrypted in the buffer pool and indexes
- Data decrypted by DECRYPT\_DATAKEY\_datatype BIF
- Secure application to view the data
- Supported in Db2 V12 FL505

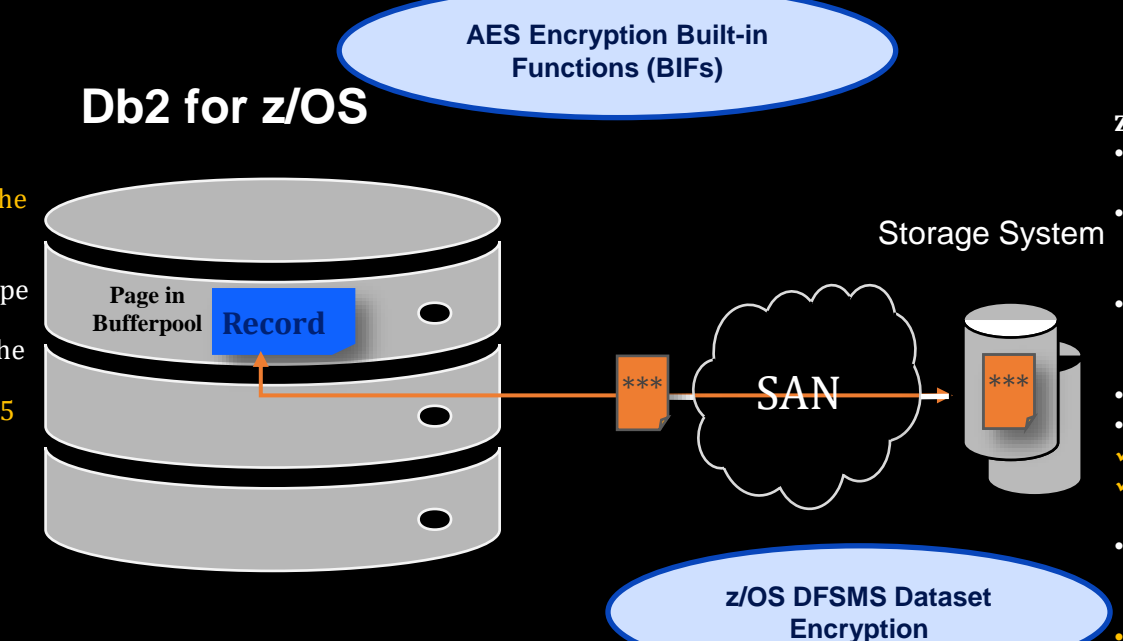

#### **z/OS Dataset Encryption**

- Application transparent & enabled by policy
- Host encryption via CPACF as data written-to or read-from disk.
- Supports sequential and extended format VSAM data sets
- AES 256 bit key (XTS mode)
- Encrypt Db2:
	- Active & Archive log data sets
	- Catalog, directory & user table spaces
	- Supported in Db2 V11 and V12. V12 FL502 adds DBA controls.
	- Data in the buffer pool is not encrypted

# DFSMS Policy-Based Dataset Encryption

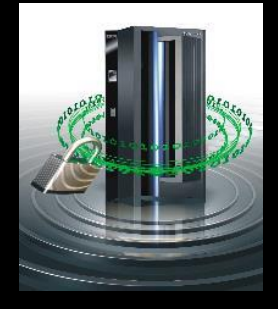

Data sets are defined as encrypted by specifying a key label during the creation of a new data set

- SAF data set profile
- JCL, Dynamic Allocation, TSO Allocate, IDCAMS **DEFINE**

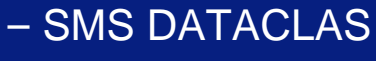

© 2020 IBM Corporation 14 No. 2020 IBM Corporation 14 No. 2020 IBM Corporation 14 No. 2020 IBM Corporation 14 No. 2020 IBM Corporation 14 No. 2020 IBM Corporation 14 No. 2020 IBM Corporation 14 No. 2020 IBM Corporation 14

#### During data set open, DFSMS:

- Checks the user access to the key label
- Specifies the key label to ICSF to retrieve the secure / protected key from the CKDS

ICSF fetches the secure key, uses the adapter to unwrap the key and CPACF to rewrap the key as protected key

– ICSF stores the protected key in ICSF cache

### Steps to enable data set encryption

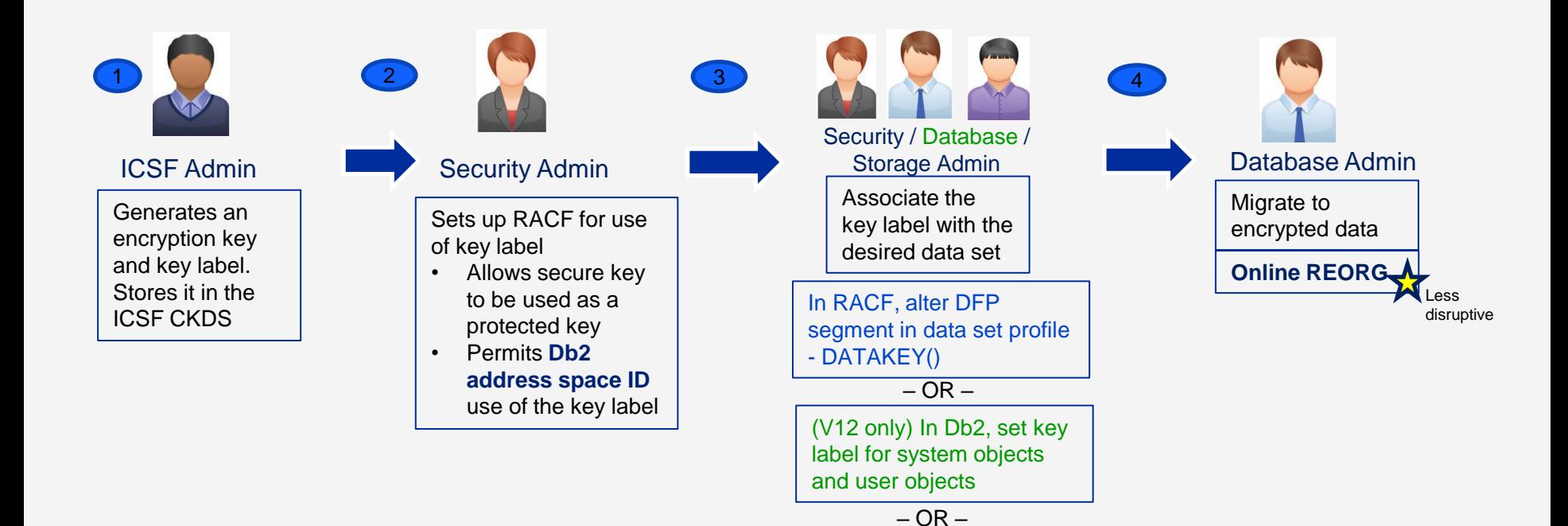

In DFSMS, assign to data

class

Encrypting Db2 System Objects (Logs, Catalog / Directory objects)

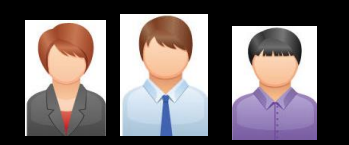

### Options for key label specification

Security / Database System Admin / Storage Admin

In RACF, alter DFP segment in data set profile - DATAKEY()

 $-$  OR  $-$ 

In Db2, set key label using system parameter

 $-$  OR  $-$ 

In DFSMS, assign to data class

Security Admin can set a key label in the RACF data set profile DFP segment using the new DATAKEY keyword

Application Database Admin can set a key label using ENCRYPTION KEYLABEL system parameter (V12R1M502)

- Requires -SET SYSPARM command to take effect
- Data sharing Group scope
- Requires Installation SYSADM or SECADM authority to set the zparm
- Db2 DBM1 and MSTR address space IDs requires access to the key label

Storage Admin can set a key label using IDCAMS DEFINE for Active logs

 $\blacksquare$   $\blacksquare$   $\blacks$ data class

### Encrypting Db2 System objects

### **Active logs**

- Encrypt new active logs
	- Define active log data set as encrypted and issue the SET LOG command NEWLOG option to add the newly defined active log data set to the active log inventory without stopping Db2
- Encrypt all active logs
	- Stop Db2. Copy the contents of the active log data set to an encrypted data set. Restart Db2.

### **Archive logs**

– New archive logs automatically encrypted based on the key label setting

#### **Catalog and directory table spaces**

- Execute REORG TABLESPACE utility to encrypt table spaces and index spaces in DSNDB06 and DSNDB01
- Encrypt DSNDB01.SYSUTILIX Execute RECOVER utility followed by REBUILD INDEX ALL

### Encrypting User Objects

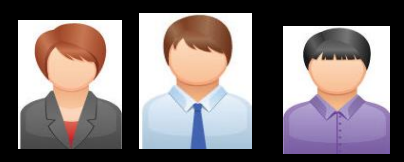

Security / Database / Storage Admin

In RACF, alter DFP segment in data set profile - DATAKEY()

 $-$  OR  $-$ 

In Db2, set key label using SQL interfaces

 $-$  OR  $-$ 

In DFSMS, assign to data class

Security Admin can set a key label in the RACF data set profile DFP segment using the new DATAKEY keyword

Application Database Admin can set a key label using SQL interfaces (APPLCOMPAT V12R1M502)

- CREATE TABLE
- ALTER TABLE
- CREATE STOGROUP
- ALTER STOGROUP

#### Storage Admin can set a key label in the DFSMS data class

Options for key label specification

Encrypting User Objects using Db2 controls at V12R1M502

SQL options for key label specification:

SQL CREATE / ALTER STOGROUP – New KEY LABEL option

• Adds a key label at the storage group level to encrypt all the table spaces using the storage group

#### SQL CREATE / ALTER TABLE – New KEY LABEL option

- Adds a key label at the table level to encrypt all the table spaces associated with the table
- Includes explicitly or implicitly created base table space, auxiliary table spaces, XML table spaces, index spaces
- Supported only for tables that reside in a universal table space or a partitioned table space

# Encrypting User Objects

Execute the REORG utility to encrypt existing table spaces / index spaces

Additional utilities to convert to encrypted data sets:

- LOAD REPLACE, REBUILD INDEX, RECOVER from image copies
- REUSE option should not be specified
- PART or DSNUM option can be specified to encrypt / decrypt at the partition level

New table spaces or partitions defined are encrypted using the key label based on the hierarchy

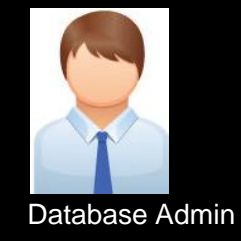

**Online REORG**

### Audit Readiness

Display encryption key label using DFSMS interfaces such as IDCAMS LISTCAT, SMF records

REPORT TABLESPACESET utility

– Displays key label associated for each catalog, directory and user table spaces using the new SHOWKEYLABEL option (V12R1M502)

DISPLAY LOG command

– Displays current key label information for current active log data sets (V12R1M502)

DISPLAY ARCHIVE command

– Displays current key label information for archive log data sets that are in use (V12R1M502)

Db2-supplied stored procedure, ADMIN\_DS\_LIST

– Displays data set encryption status and key label (APAR PH12920)

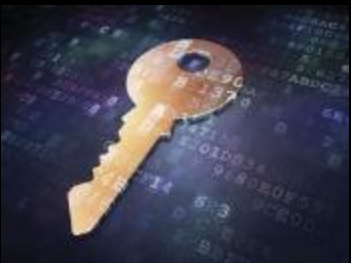

# Utilities Consideration

All online utilities support table spaces and indexes whose underlying VSAM data sets are encrypted

- Utility Input / Output data sets
- ‒ The options to define a key label for Utility data sets
	- RACF data set profile
	- JCL DSKEYLBL
	- SMS data class
- ‒ Authorization ID of the job requires access to the key label for any encrypted input or output data sets

### Stand alone utilities

‒ Authorization ID of the job requires access to the key label for any encrypted data sets

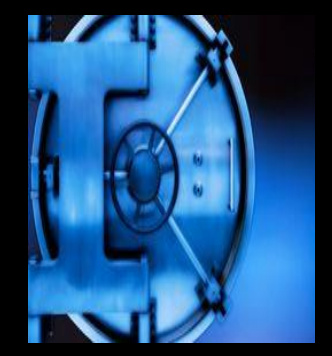

# Db2 for z/OS Encryption AES Built-in Functions

Encrypt data using ENCRYPT\_DATAKEY function

Decrypt data using DECRYPT\_DATAKEY\_datatype function

When ENCRYPT\_DATAKEY or DECRYPT\_DATAKEY\_datatype function is specified, Db2:

- Checks the user access to the key label
- Calls ICSF Symmetric Key Encipher callable service to encrypt the data
- Calls ICSF Symmetric Key Decipher callable service to decrypt the data

ICSF uses protected key for encryption and decryption

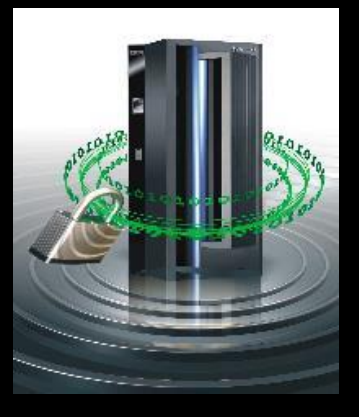

# ENCRYPTION: **ENCRYPT\_DATAKEY** function AES Encryption Built-in Functions V12R1M505

- Converts a block of plain text to a block of cipher text
- Uses the algorithm and the key label provided

>>--ENCRYPT\_DATAKEY(data-string,key-label,algorithm)--><

#### **Key Label**

- A 64-byte label of the key in the ICSF CKDS that is used for the encryption / decryption
- Authorization is checked against the primary authorization ID of the process using the SAF CSFKEYS class

## ENCRYPT\_DATAKEY Built-in Function - Algorithms

Algorithms identify how the encrypted value can be searched

**AES256D** - Deterministic but no order

- 256-bit AES CBC mode encryption algorithm
- Uses a fixed Initialization Vector (IV)
- Equality operations can be performed on the cipher text

### **AES256R** – Random

- 256-bit AES CBC mode encryption algorithm
- Uses a random Initialization Vector (IV)
- No range or equality operations can be performed on the cipher text

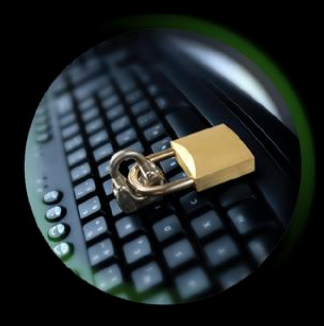

### ENCRYPT\_DATAKEY Built-in Function

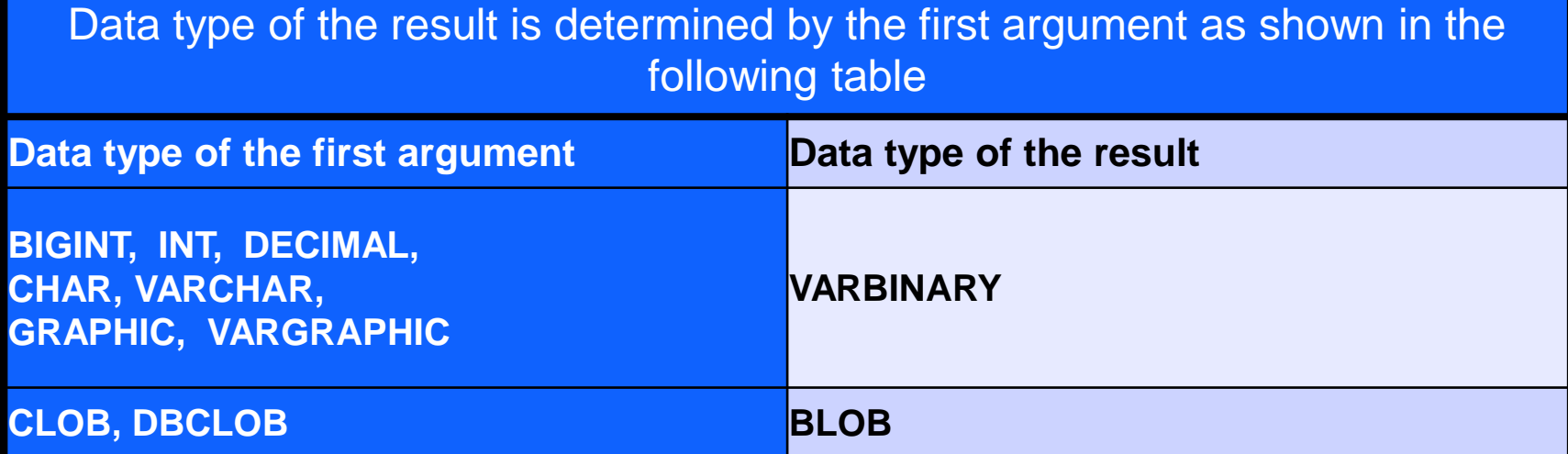

• A varying length header of a maximum length of 79 bytes included with the resulting encrypted value.

### DECRYPT\_DATAKEY Built-in Functions V12R1M505

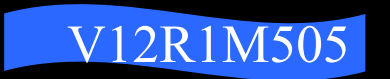

Returns a decrypted value using the algorithm and key label specified during encryption

- Name of the function indicates the desired result data type
- Eight DECRYPT\_DATAKEY functions
- DECRYPT\_DATAKEY\_BIT
- DECRYPT\_DATAKEY\_CLOB
- DECRYPT\_DATAKEY\_DBCLOB
- DECRYPT\_DATAKEY\_DECIMAL
- DECRYPT\_DATAKEY\_BIGINT
- DECRYPT\_DATAKEY\_INTEGER
- DECRYPT\_DATAKEY\_VARCHAR
- DECRYPT\_DATAKEY\_VARGRAPHIC

### **DECRYPT\_DATAKEY Built-in Functions**

>>-+-DECRYPT DATAKEY INTEGER-+- (encrypted-data) ---------------->< '-DECRYPT DATAKEY BIGINT--'

>>---DECRYPT DATAKEY DECIMAL---(encrypted-data-+-----------------------------+-)-><  $\vert \cdot, -, -31$ ---------. .-,0-----.  $\vert$  $1 - + -$ , --precision-+--+--------+-1  $'$ -.scale-'

>>-+-DECRYPT DATAKEY VARCHAR----+- (encrypted-data)-+------------------+->< '-,--ccsid-constant-' +-DECRYPT DATAKEY CLOB-------+ +-DECRYPT DATAKEY VARGRAPHIC-+ '-DECRYPT DATAKEY DBCLOB-----'

>>---DECRYPT DATAKEY BIT---(encrypted-data)-------------------->

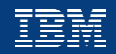

### **DECRYPT\_DATAKEY Built-in Functions**

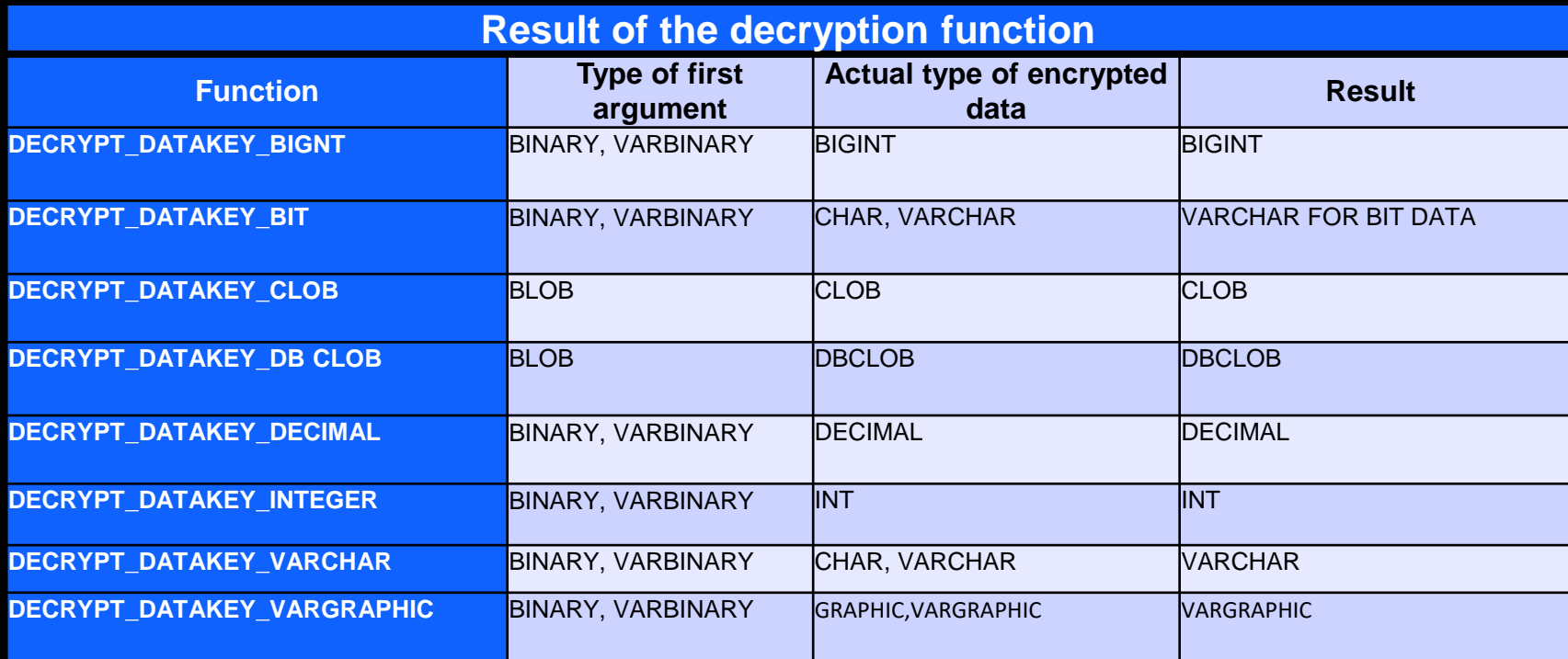

### **Steps to Enable Encryption using Built-in Functions**

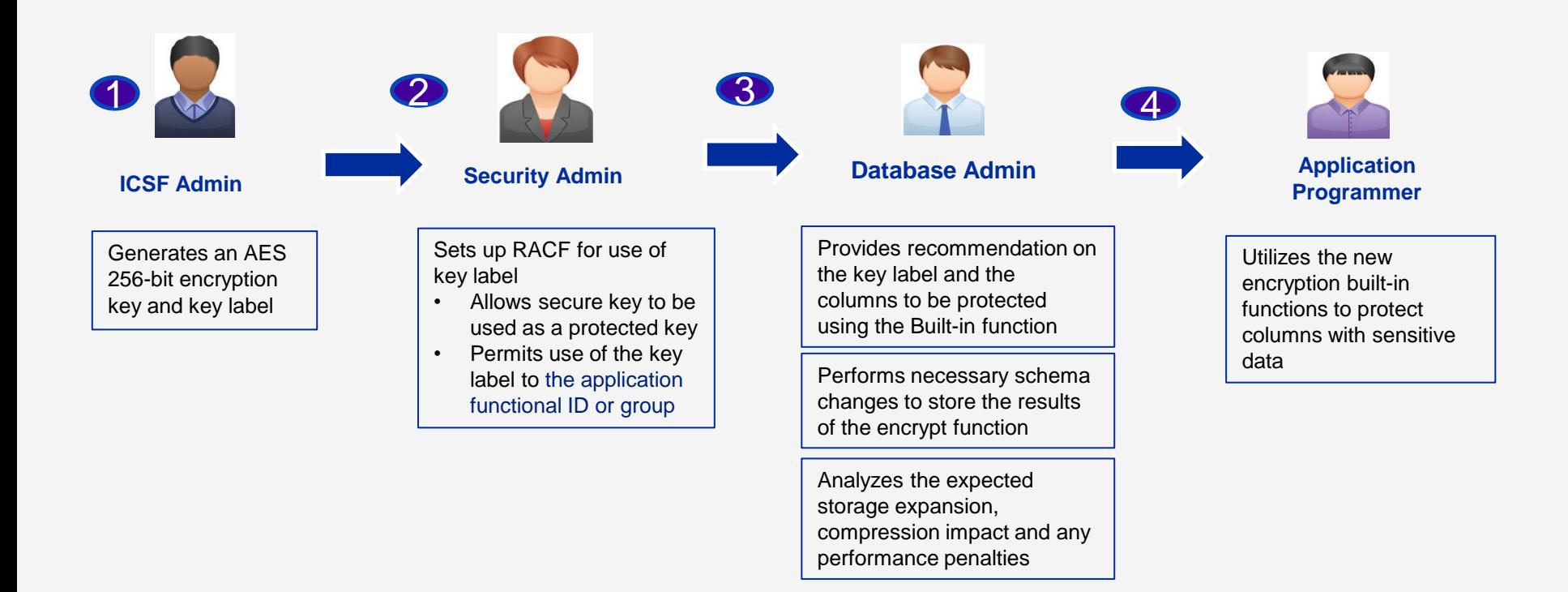

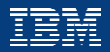

# Data Encryption Summary

Data set Encryption provides various options to define a key label and migrate Db2 data sets with no application outages

New Built-in Encryption and Decryption functions make key management transparent for protecting data in memory

Make sure all disaster recover user ids and sites have access to any key labels used to protect Db2 encrypted objects and the key management system is fully deployed across the enterprise

# **Audit**  Tamper-proof Audit Policies

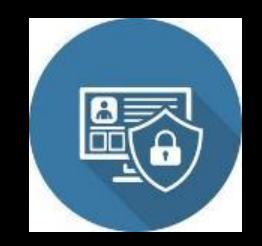

### Tamper-proof Audit Policies

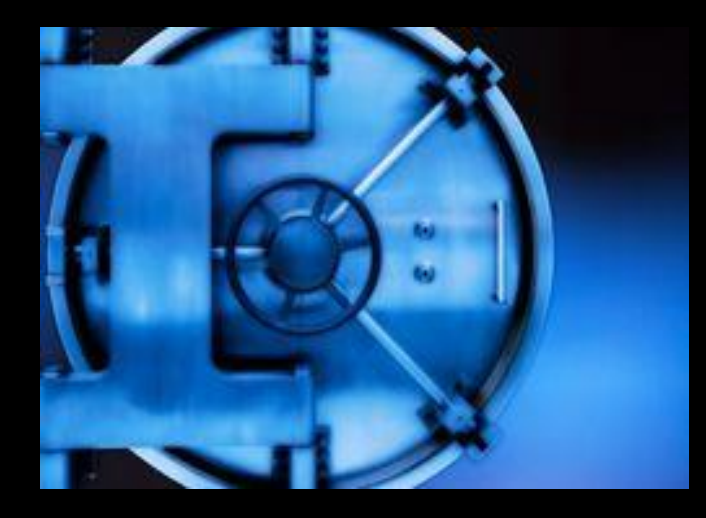

Audit policies provide capability to define policies to audit various activities, such as privileged user access, access to tables, etc..

Tamper-proof audit policies prevents Db2 privileged users from modifying or stopping the audit policy

– Requires special task in a security product external to Db2, such as RACF

# Tamper-proof audit policies

Audit policies is defined by inserting a record specifying the categories to be audited in SYSIBM.SYSAUDITPOLICIES table

SYSIBM.SYSAUDITPOLICIES column DB2START has a new value 'T' to identify tamper-proof audit policies

‒ Started automatically during Db2 start up

User needs additional privilege in RACF to modify or stop the audit policy

‒ Profile DSNAUDIT.*audit-policy-name* in DSNR class controls the tamperproof audit policy access

Function Level, V12R1M509 must be activated to use the tamper-proof audit policies

### For more information …

#### IBM Z Multi-Factor Authentication

<https://www.ibm.com/support/knowledgecenter/SSNR6Z>

[https://www.ibm.com/support/knowledgecenter/SSEPEK\\_12.0.0/seca/src/tpc/db2z\\_enablesysplex](https://www.ibm.com/support/knowledgecenter/SSEPEK_12.0.0/seca/src/tpc/db2z_enablesysplexgroupauth.html) groupauth.html

[https://www.ibm.com/support/knowledgecenter/SSEPEK\\_12.0.0/seca/src/tpc/db2z\\_enablecachem](https://www.ibm.com/support/knowledgecenter/SSEPEK_12.0.0/seca/src/tpc/db2z_enablecachemfa.html) fa.html

#### Data set Encryption:

[https://www.ibm.com/support/knowledgecenter/SSEPEK\\_12.0.0/seca/src/tpc/db2z\\_dfsmsencryptionsupp](https://www.ibm.com/support/knowledgecenter/SSEPEK_12.0.0/seca/src/tpc/db2z_dfsmsencryptionsupport.html) ort.html

<https://www.redbooks.ibm.com/redpieces/abstracts/sg248410.html>

#### AES encryption Built-in function

[https://www.ibm.com/support/knowledgecenter/SSEPEK\\_12.0.0/seca/src/tpc/db2z\\_definecol4encryptdata](https://www.ibm.com/support/knowledgecenter/SSEPEK_12.0.0/seca/src/tpc/db2z_definecol4encryptdatakey.html) key.html

#### Blogs on Db2 encryption support:

[https://www.idug.org/browse/blogs/blogviewer?blogkey=c0410888-6589-4bf4-b7f5-](https://www.idug.org/browse/blogs/blogviewer?blogkey=c0410888-6589-4bf4-b7f5-589108ac680b) 589108ac680b

https://community.ibm.com/community/user/hybriddatamanagement/blogs/paul[mcwilliams1/2019/12/09/encrypting-a-column-in-db2-without-modifying-the-a](https://community.ibm.com/community/user/hybriddatamanagement/blogs/paul-mcwilliams1/2019/12/09/encrypting-a-column-in-db2-without-modifying-the-a)

### **Thank you**

Gayathiri Chandran [gchandran@us.ibm.com](mailto:gchandran@us.ibm.com)

© Copyright IBM Corporation 2020. All rights reserved. The information contained in these materials is provided for informational purposes only, and is provided AS IS without warranty of any kind, express or implied. Any statement of direction represents IBM's current intent, is subject to change or withdrawal, and represent only goals and objectives. IBM, the IBM logo, and ibm.com are trademarks of IBM Corp., registered in many jurisdictions worldwide. Other product and service names might be trademarks of IBM or other companies. A current list of IBM trademarks is available at [Copyright and trademark information.](https://www.ibm.com/legal/copytrade)